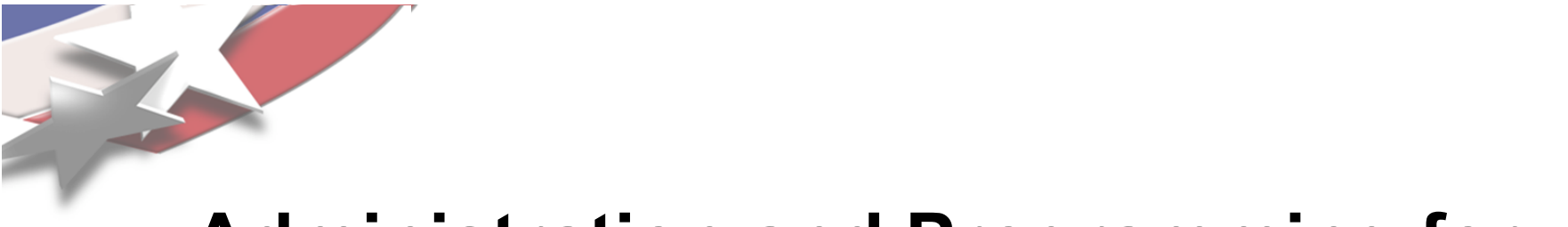

## **Administration and Programming for the Red Storm IO System**

**May 19 2005**

**Lee Ward lee@sandia.gov**

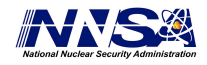

Sandia is a multiprogram laboratory operated by Sandia Corporation, a Lockheed Martin Company, for the United States Department of Energy's National Nuclear Security Administration under contract DE-AC04-94AL85000.

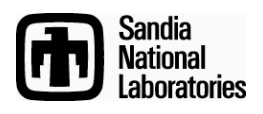

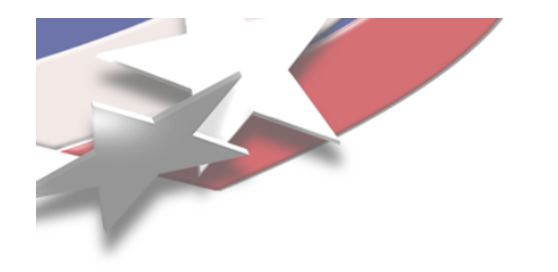

# **Topics**

- **Application programming interface**
	- **POSIX and ASCI Red compatibility**
	- **New functionality for Red Storm**
- **Architecture**
- **Base File System Drivers**
- **Administration**
	- **Initialization and Startup**
	- **Shutdown**
	- **User extension**

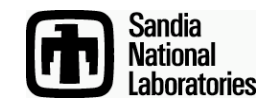

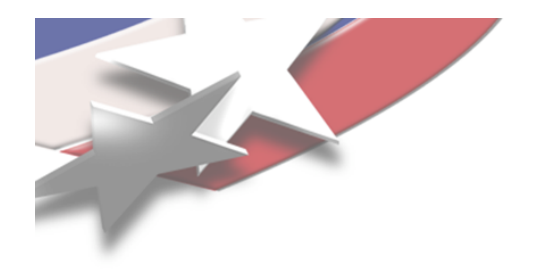

### **The xtio.h include file**

- **Defines types and calls not found in the normal POSIX includes**
	- **For instance ioid\_t and iread, iwrite, ireadx, etc.**
- **Must reference this in your program source if using any calls other than those found in POSIX**

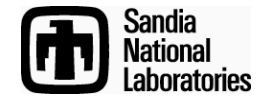

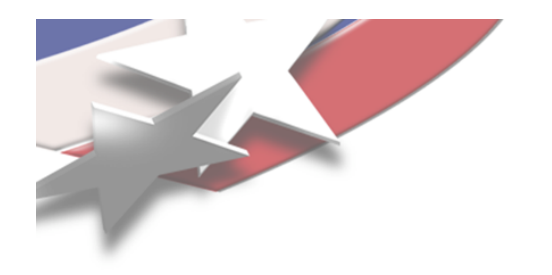

# **POSIX Compatibility**

- **Most common entry points supported**
	- **In the most commonly used ways**
	- **open, close, read, write, mkdir, unlink, etc.**
		- **Full list found in the paper**
- **Not true POSIX**
	- **The calls are defined but are not complete in all cases**
		- **FS drivers have a lot of influence**
- **File descriptors are not shared between compute nodes**
	- **O\_APPEND, for instance may not function as expected**

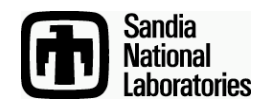

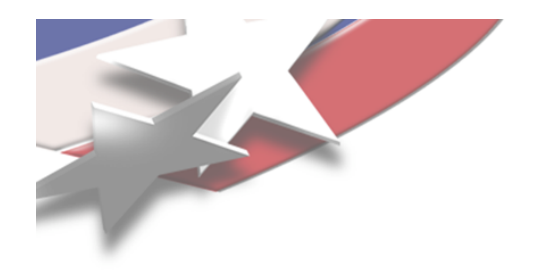

## **ASCI Red Compatibility**

- **Asynchronous; iodone and iowait from Red**
- **Async calls return a derived type called ioid\_t though**
- **The read and write call variants are completely supported**
	- **For instance; read, iread, ireadv, etc.**
- **Must** *not* **count on shared file descriptors and pointers**

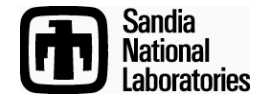

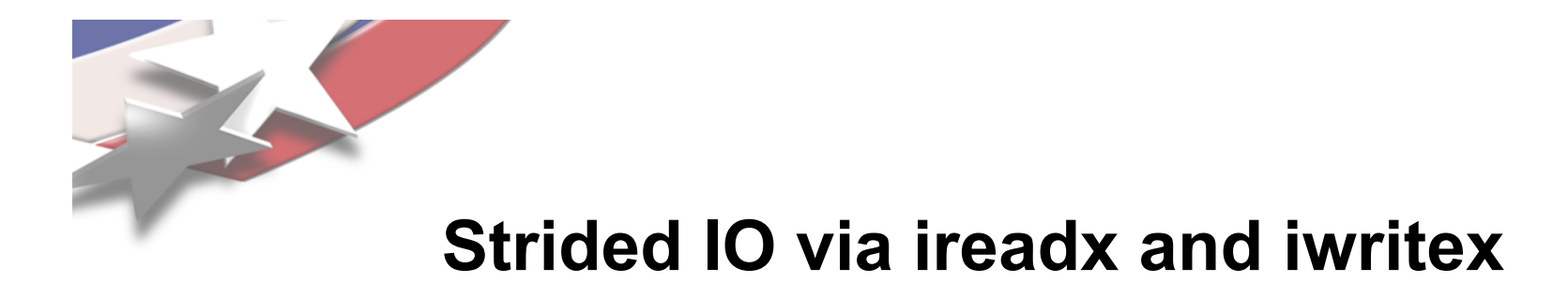

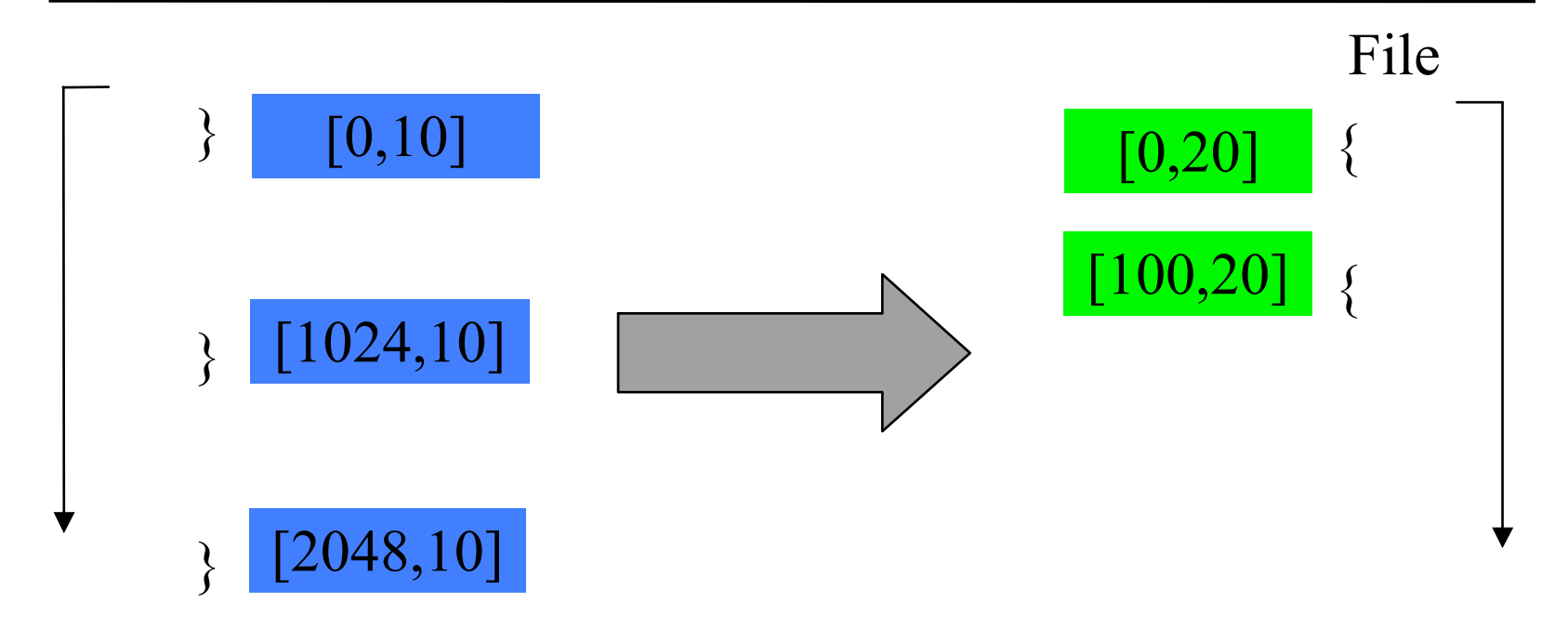

- **Gather to scatter in this operation**
- **The two lists are reconciled**
- **30 bytes transferred**

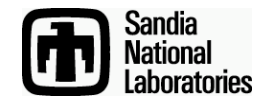

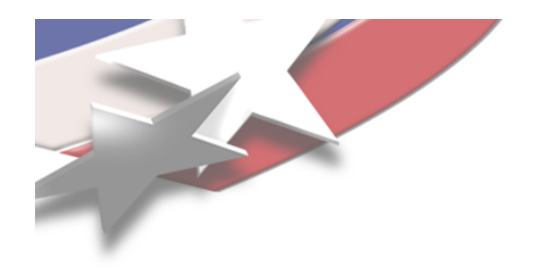

### **Other New Functions**

- **For completeness**
	- **For instance, new standard introduces pread for instance**
- **All datapath variants defined**
	- **'i' meaning asynchronous**
	- **'p' (from POSIX) meaning "position" first**
	- **'v' meaning scatter/gather from/to memory**
	- **'x' meaning scatter/gather between memory and the file address space**
		- **Strides**

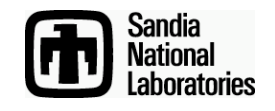

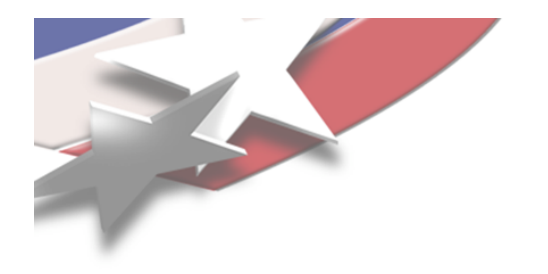

### **SYSIO architecture**

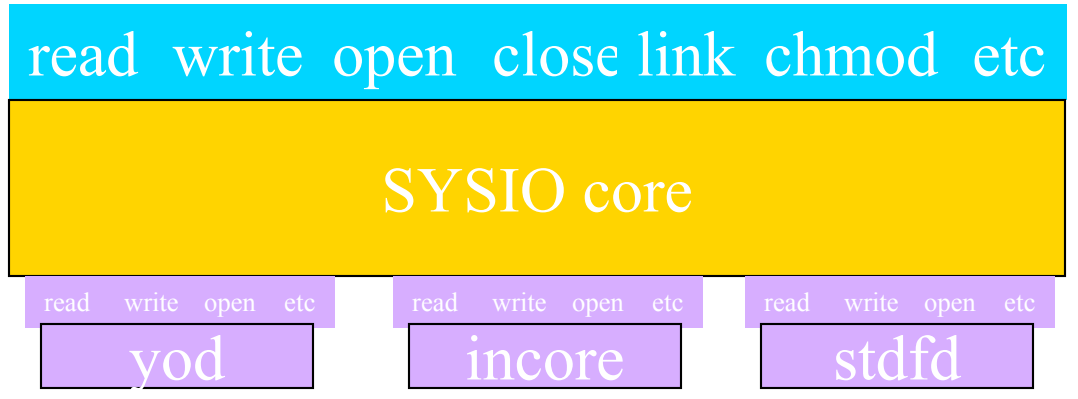

- **VFS in user space abstracts common function**
	- **But namespace maintenance is local**
		- **So, a global namespace isn't guaranteed**
- **File system driver register with the core**
	- **Activated at mount time**
	- **User extensible**

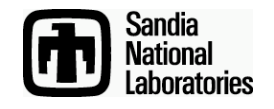

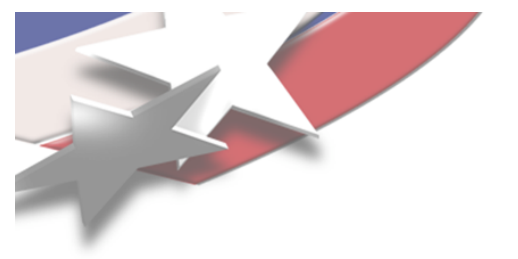

### **Basic File System Drivers**

- **yod**
	- **Basic, SUNMOS original, function shipping interface to launcher IO capabilities**
- **incore**
	- **In memory scratch**
		- **Used for name space assembly**
		- **Typically root and automount directory templates**
- **stdfd**
	- **Hooks driver for 'C' standard input, output, and error descriptors**

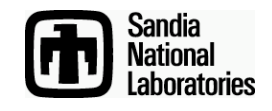

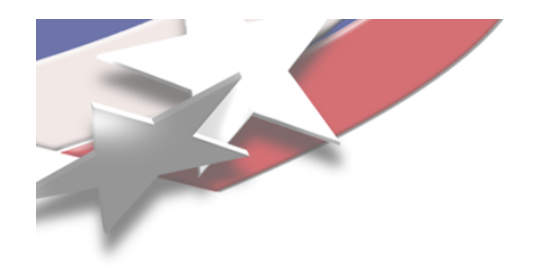

## **Initialization**

- **The sysio\_init function initializes and readies the VFS layer**
	- **Red Storm calls this implicitly from the application run time startup function**
- **The sysio\_boot function is used to enable options and craft name space**
	- **Typically from a passed environment variable**
	- **Red Storm calls it implicitly from application run time start routine**
	- **The user may call it as well to add other, nonstandard drivers, enable debugging, etc.**

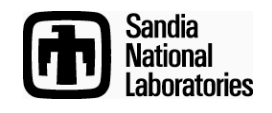

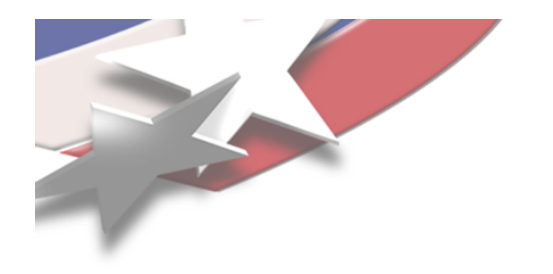

#### **Automounts**

- **Parent mount must have automounts enabled** – **MOUNT\_F\_AUTO option is set**
- **Create, or find, an empty directory**
- **Add a file called .mount**
- **Initialize with automount directive**
	- **<fstype>:<src>[[ \t]+<options>]**
- **Change permissions of the directory so that the SETUID bit is set**

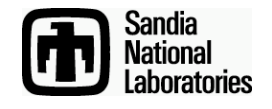

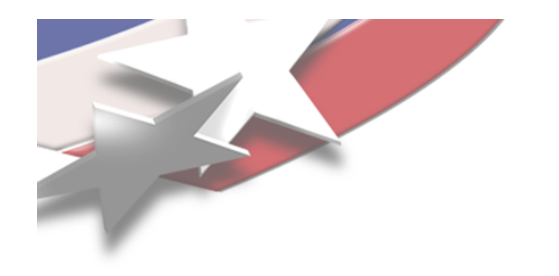

### **Startup**

- **The sysio\_boot function interprets a terse command description**
	- **Can be called more than once**
- **Supports trace, namespace, cwd**
	- **The namespace directive supports creat, chmd, mnt, and open**
		- **The namespace open directive may deposit data as well**
			- **Automount directive content**
- **Red Storm used cwd directive to set the initial working directory**

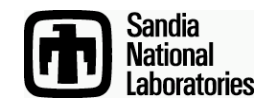

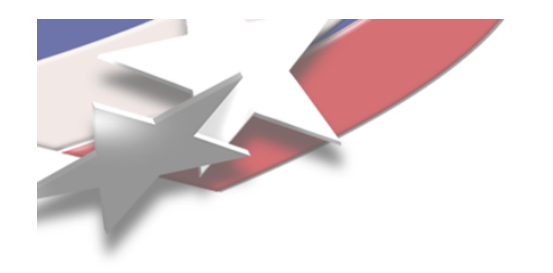

### **Shutdown**

- **Use sysio\_shutdown**
	- **Provides clean, graceful exit**
		- **File systems must work without this as applications do crash and hang**
	- **Called implicitly at application exit**
- **Cannot restart SYSIO after shutdown**

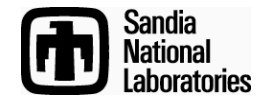

#### **Extending SYSIO to Support Other File Systems**

- **SYSIO is user-extensible**
- **Application registers a new file system driver via \_sysio\_fssw\_register**
- **Application mounts explicitly or accesses automount referring to the new file system**

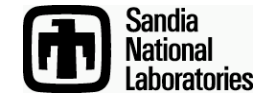